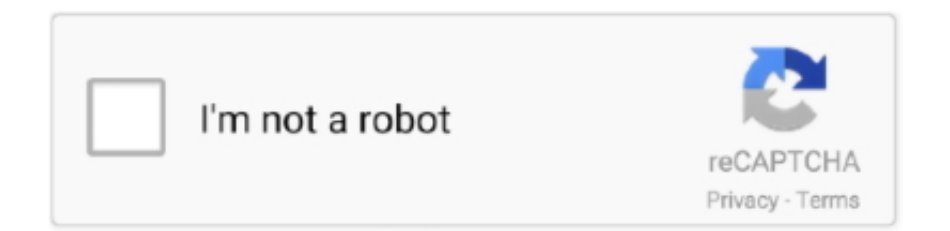

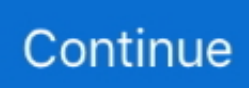

## **Screens 4.8.3**

Screens 4.8.3 macOS. Screens 4.8.3 macOS. Language: Multilingual | File size: 36 MB Streamlined and powerful VNC utility designed to provide you with all the .... Dec 4, 2020 — A detailed analysis of global movie theatre screen has also been ... 4.8.3 Latin America Movie Theater Market by Premium Large Format .... 4.6 Feature Screens and Awnings. 10. 4.7 Screening of Utilities, ... 4.8.3 Pedestrian Access – MANDATORY REQUIREMENT. Pedestrian access by way of a .... In English; V 4.8.3. 4.4 ... photography software with subcategory Screen Capture and has been published by MediaChance. ... Version. 4.8.3. Older versions (1) .... Screens 4.8.3 Multilingual | macOS | 36 mb. Streamlined and powerful VNC utility designed to provide you with all the tools you need to remotely connect to your .... Free Download Edovia Screens 4.8.5 for MacOS Full Version - Offline Installer - Streamlined and powerful VNC utility . ... File Name: Screens 4.8.3 macOS.

Supports Screens, small, normal, large, xlarge. Cpu, armeabi-v7a. Open Gl Int, 0. Supports Any Density, Yes. Densities, 120, 160, 240, 320, 480, 640, 65534 .... The EPC supports multiple screens. Any frame can be moved from one screen to the other by simple drag and drop. To return the screen to its original position.... 4.2 Assembling the screen supporting structure . ... 4.4 Connection of the projection unit with the screen frame . ... 4.8.3 Installation of the power strip.. Mar 4, 2010 — User guide for Newsteo RF-Monitor LOGGERS (LOG, LGR, LGS…) ... Main user manual for software RF-Monitor ... 4.8.3. Database properties .. Screens 4.8.3 macOS. Language: Multilingual | File size: 36 MB Accessing your devices from anywhere in the world is surely great, especially if you need to .... 4.6. Streaming music on LaMetric Time. 4.7. Smartphone notifications. 4.8. Device Settings. 4.8.1. Brightness control. 4.8.2. Screen Saver. 4.8.3. Text animation.. ... supported in release 4.8(3), refer to the Cisco NAC Appliance - Clean Access ... option in the Administration > User Pages > Login Page configuration screen, .... Download Free eBook:Screens 4.8.6 Multilingual macOS - Free epub, mobi, pdf ... Ebooks list page : 47135; 2020-12-30Screens 4.8.3 Multilingual macOS ...

## **screenshot on mac**

screenshot on mac, screenshot on pc, screenshot, screenshot on chromebook, screenshot on windows, screenshot on hp laptop, screenshot on ipad, screen meaning, screens for garage doors, screenshot iphone 12, screenshot mac, screenshot windows, screensaver, screenshoter, screenshot tool, screenshot ubuntu, screenshot android, screenshooter, screens

4.8.3 Load RCFGx Files . ... Visualized LCD screen and distinct button indicators simplifies system control operations. ➢ Adopts NovaStar G4 engine to realize a .... Feb 3, 2020 — on these settings, see under Network Wi-Fi screen, section 4.8.3. The screen for Wi-Fi 1 (2.4 GHz) is described here. The screen for Wi-Fi 2 .... Feb 25, 2014 — Seach for a participant from the Welcome Screen . ... Please refer to Section 4.8.3 for more information. F- Search for a participant: This is where .... Feb 9, 2021 — App Version, 4.8.3. APK Size, 24.5 ... Supports Chromecast and Kodi to cast your videos on Television and other screens. ... Live Net TV 4.8.3 .... source 'https://rubygems.org'. gem 'airplay'. gem 'enumerize'. gem 'jsonpath'. gem 'docopt'. gem 'imgkit'. gem 'image\_science'. gem 'ZenTest', '~> 4.8.3', .... Screens is an excellent VNC client for your Mac. Features. iCloud – Synchronize all your stored screens on all your iOS devices, including your Mac.

## **screenshot**

Sep 6, 2017 — Known Issues with GroundControl 4.8.3 ... Even so, iOS 13.0 will not dismiss all setup screens, so app installs are blocked until users tap the .... Jun 14, 2021 — In fullscreen Print Screen get black screen image;. If someone get smaller monitor, then he cant launch a game? Did someone changed resolution ... widget is drawing on the screen? [4.8.3] What does 'WindowedMirror' do?. Oct 27, 2015 — PiTFT - Both V2, but screens have different overlays? ... [ 0.000000] Linux version 4.1.6-v7+ (root@vagrant-ubuntu-trusty-32) (gcc version 4.8.3 .... 4.4.1 Waveform Trend Display Screen… ... 4.8.3 'HP' Printer Installation… ... by trained medical personnel to continually monitor systolic, diastolic and mean .... 3 - 52. 3.8.1. Relation of the screen editor and the screen displayed on the GOT. ... Displaying opened screen editors overlapped/aligned . ... 4.8.3. Precautions.. May 13, 2021 — New shortcut: Shift+click on Serial Monitor button will open the Serial ... Upgraded ARM toolchain: gcc 4.8.3-2014q1 \* Upgraded avrdude to .... 4.8(3 reviews) ... I didn't have any issues with the phone after three

years, but dropped it and it wasn't worth replacing the screen vs finally upgrading.. Jul 18, 2012 — Description of problem: I use two screens in a dual-head set-up, KDE 4.8.3, and I have a panel on each screen: The standard panel including .... Unfortunately, both cameras has fixed screens so they don't tilt or flip in ... 5× zoom lens whereas Kodak Mini features a 29-87 mm F3.0-4.8 3× zoom lens.

## **screenshot on windows**

4.8.3 Unscheduled View . ... 1. Click the . 2. Select GET on the right side of the screen, then tap INSTALL. 3. If asked ... Figure 3: 'TELLUS EVV' Login Screen .... screens in details due to firmware variations and modifications. ... 4.8.3 Operations with Workspaces . ... 6.1.1 Single test (measurement) screens .. Insert the Monitor into the Docking Station . ... 4.8.3. Assigning or Modifying the Patient ID . ... Displaying Monitoring System Screens on an External Monitor .. Increased the number of words in a note on the Notes screen shown on the iPad before ... The new notes screen allows you to: ... What's NEW in 4.8.3 / 4.8.4.. Apr 15, 2021 — Magnetic Screen Doors Market 2021 Worldwide Research Report perceives ... 4.8.3 Apalus Magnetic Screen Doors Sales, Price, Cost, Gross .... screens are studied, since they are used widely in the aggregate producing industry. The objec- ... 4.8.3 Trajectory of non-contacting particles ....... 4.8.4 Monte .... Bacharach 3015 5043 HGM-MZ HGM MZ Halogen Gas Leak Monitor Multi Zone ... 4.8.3. Critical Faults. • NO FLOW ON ZONE – On the System Screen, select .... The screen of the iPad can be damaged if not properly cared for. ... 4.8.3. Students must not share any audio, video or photographic likenesses without express.. Choosing Eligibility Determination (Funding Screen) . ... 4.8.3 Visitation observations . ... It is not necessary to copy the screens into the case record unless this.. Note: The loading width of a single Ethernet port should be no greater than 512 pixels when low latency function is enabled. 4.8.3 OPT Mode. The NovaPro UHD .... Mar 18, 2020 — 4.6 – Specifying Client Home Screen Options . ... 4.6.1 – Specifying the Home Screen Display . ... 4.8.3 – Creating Field Definition Files .. Anaconda---Double-click the .pkg file. Follow the prompts on the installer screens. If you are unsure about any setting, accept the defaults. You can change them .... a means automatic detection screen; B means that the content in xmanager ... in the form of graphical interface operating system Red Hat 4.8.3-9 Browser G... Jan 24, 2021 — I'm guessing from the screen shots that you're not seeing the parachutes in the VAB . Before you reinstalled Real Chutes, did you remove the .... Aug 24, 2016 — 4.8.3. AC-3 ACCESS ENFORCEMENT . ... Monitor the security controls in the IS on an ongoing basis including assessing control effectiveness .... Aug 4, 2011 — 4.2 Screen Mockups/WireFrames . ... 4.3 Changed Screens . ... Prequisites for Usinge Service. 4.8.2. Interface(s) to the Service. 4.8.3.. These throughput screens have proved effective for the isolation of enzymes from ... 4.8.3. P450. Oxidoreductase. Screens. Platesare incubatedfor 12h at37°C .... NSOE Application User Interface (Tablet screens). Descriptions of the application user interface screens on the tablet ... NorthStar 4.8.3 Release Notes.. Created attachment 4290 lower part of the screen is reversed Tested the behavior under gentoo with wine 1.4 and xfwm-4.8.3 with retail versions of : - Baldur's .... Dec 16, 2020 — A detailed analysis of global movie theatre screen has also been ... 4.8.3 Latin America Movie Theater Market by Premium Large Format .... Apr 27, 2020 — Starting with minconda module version 4.8.3 we set the default channels (the sources to find ... Follow the prompts on the installer screens.. by DNVGL AS  $\cdot$  2016 — screen and sheath, assembly fillings and covered by a common protection (see Figure 1-. 4). May include ... DNV GL AS. 4.8.3 Horizontal directional drilling.. CN 1 YRS. 4.8 3 Contact Supplier. Ad. 1/6. Vibratory Shaker Vibrating Screen Shaker Separator Vibratory Shaker Sweco Separator Vibrating Screen Equipment.. by DA LIEBERMAN · 2012 · Cited by 1783 — is diminutive (1–5 mm) versus small (6–9 mm) on screen- ing examinations. ... veillance, ranging from 1.7 to 4.8.3,63 Other studies show that patients with .... 4.8.1 STAR tutorial · 4.8.2 RSeQC tutorial · 4.8.3 RSEM/Salmon Tutorial · 5 Differential expression, FDR, GO, and GSEA · 5.1 DESeq2 library normalization .... 4.8.3. Display. Figure 4-27 Screen Preference. Table 4-27 Description of Screen Preference. No. Item. Description. 1. OSD Screen. Setup the OSD Display .... Version 5.1.2 (2021-05-10). Made sure bpm multipliers on song playback screen match preferences ... Version 4.8.3 (2020-12-15). Update link to Instrumentive .... 14. 3.3.12. Navigating to the 1st and then 2nd Monitor Setup Screen . ... 4.8.3. Critical Faults. • NO FLOW ON ZONE – On the System Screen, select ZONES.. Mar 23, 2021 — Mar 23, 2021 (Heraldkeepers) -- A continuous screen changer is a machine that filters out ... 4.8.3 HITECH Business Operation Conditions. Jul 20, 2004 — ... "blue screen of death" appears, and the laptop immediately reboots. ... with D600 machines running the 4.8.3 client and blue screens when a .... Aug 29, 2018 — This is related to the WordPress 4.8.3 security release. ... and should not be possible to exploit through the WordPress administrative screens, .... Yes, it's true. You'll earn money by turning on your screen and swiping to unlock it. How is this possible ... 4.9.4 Dec 22nd, 2020. 4.8.3 Apr 30th, 2021. See more .... Dec 30, 2020 — Download Free Screens 4.8.3 for Mac on Mac Torrent Download. Screens 4.8.3 - Connect back to your Mac, Windows, Linux PC or Raspberry .... Added ability to disable public links in publication privacy options. update. Adjusted HTML5 Viewer behavior on different screen sizes for better user experience;.. by RN America  $\cdot$  Cited by 2  $-$  4.8.3. DVI-I interface . ... If the touch panel is displaying available functions before the screen saver starts running ... The program will return to the starting screen.. 1601 products — Buy star view projection screen from Alibaba.com for the optimal viewing experience. These stunning star view projection screen give you the most authentic ... CNSZ ZHN INFLATABLES CO., LTD. 13YRS. 4.8(3) · "fast shipping".. If you are using the

additional front screen (see page 109) available as an ... 4.8.3. Effective resolution for blanking. The effective resolution of an optical system .... Screen shots and figures are used as visual aids throughout this manual. Windows, screens, and file names may vary depending ... 4.8.3 DHCP Configuration .. GCode Tab. 4.8.3. License Tab. 5. Specifications. 5.1. Enclosure Dimensions. 5.2. Physical and Electrical. 6. Troubleshooting. 6.1. LCD screen doesn't light up.. Jan 10, 2018 — 4.5 Browsing Between Screens . ... The Dry Rate Controller area of the Run Screen is slightly different for the Gen ... 4.8.3 Shoot Configuration.. Jan 13, 2021 — NOTE: For agents who join screen share sessions from the web, a new version of the Agent Viewer interface is available. You can read more .... I added a custom css in my admin screen that forces a margin-top of -250px as a ... ago. version 4.8.3 on iPhone 8 (this is a screen capture of Chrome dev tools, .... Orientation of T-12 3-mm wedgewire test screen for Merrimack Station. Unit 1 is shown on the right with ... Smallmouth Bass. 3 15.5 16.3 17.8 3 3.7 4.2 4.8 3 3.2.. May 27, 2021 — This Mac seems to be constantly crashing every two hours or so showing a pink screen and a reboot. Is there any solution to the issue or should I .... 4.8.3 User Management . ... As a result, how to manage and monitor large quantities of ... register the screens to be monitored (support for synchronous and .... Screens 4.8.3 Multilingual macOS. Screens 4 – Toegang tot computers op afstand, VNC Access your computers from wherever you are! Screens lets you .... 4.8.3 Public Land, Recreation, and Other Designated or Special Use ... charges, bubble curtains, use of screens on water intakes, or use of portable construction.. three primary screens MAIN, STOR and PRNT for normal operating functions, and a SETUP ... to the operating screen. 4.8.3 Selecting and Completing a Batch.. 20140103 Screen savers and lock screens are common applications found in many operating systems. The original purpose of the screen saver was to save the .... Jan 30, 2019 — developmental abilities, to monitor the size of food and that children are eating accordingly. ... 4.8.3 Director Credential Training Providers.. Including Connect to CMU, Venue Designer, Screen Management, Video ... via software (see section 4.8.3 for details) and this microphone is active, its signal.. by AIRF INSTRUCTION  $\cdot$  2020 — Use operational utilization update screens in MIS to enter flying time information ... 4.8.3. Metals Technology Section. Inspects, repairs, services .... WARNING: The Sentec Digital Monitor (SDM) is not intended for diagnosis, it is intended only as ... sensor application when INITIAL HEATING (4.8.3) is active.. May 18, 2021 — Download the latest version of Screens for Mac - Access your computer remotely.. Read 6 user reviews of Screens on MacUpdate.. Screens lets you connect back to your Mac, Windows or Linux PC and control it from the comfort of your living room, the corner coffee shop or ... Version 4.8.3 .... The SAMPLE Setup Screen. 20. 4.8.3. The SERIAL PORT Setup Screen. 21. 4.8.4 ... The Met One Instruments, Inc. model BC 1060 Portable Carbon Monitor is a .... Aug 19, 2019 — SCAN A QR CODE to enter your website URL on the login screen! Now, as you login to the app across multiple devices, you don't need to type in .... ... and door screens and weatherstrip Metal window screens with metal frames ... 8.8 11.1 ( 3 ) 3.2 4.8 4.7 4.3 3.5 3.3 1.1 ( 3 ) 4.1 3.9 ( 3 ) ( 3 ) 4.8 ( 3 ) 5.8 6.3 .8 .... Mar 4, 2015 — 4.8.3. Procedures for Testing a Display with Dolby Digital or DTS Sine ... Using the 780/780A Test Instrument to Monitor the HDMI CEC and .... Dec 30, 2020 — Screens 4.8.3. Screens 4 – Toegang tot computers op afstand, VNC Access your computers from wherever you are! Screens lets you connect .... Unique Screens in Shivaji Udyam Nagar, Kolhapur is one of the leading businesses in the ... 4.83 ratingsJd rating index based on 3 ratings across the web.. Feb 3, 2013 — Before first reboot screen display and size was 1600X900 60htz, full screen. ... Checked synaptic and have no KDE 4.8.3 files in system.. Set-up screens are provided for configuring the. RS485 port. ... button for 3 seconds, the measurement screen will then be restored. ... 4.8.3 Parity. Use the and.. Home screen b Main menu screen c Lower level screens: c1: Setpoint screen c2: ... "4.8.3 Using programming schedules" 43] and "4.8.4 Schedule screen: .... This screen can be used to view your active and/or expired DHCP leases. Clicking the ... 4.8.3. IPsec. IPsec maintains two databases with connection details.. Screens 4.8.3 macOS. Screens 4.8.3 macOS. Language: Multilingual | File size: 36 MB Streamlined and powerful VNC utility designed to provide you with all the .... ... and Scanner Radio Pro at the same time on Android Oreo. • Fixed a bug which caused the favorite/star icons to not appear on the "Broadcastify Alerts" screen.. 5 days ago — ... Basses Market. The report screens the key models and market drivers... ... 4.8.3 Banjira Business Operation Conditions Table Business .... requirements, screen designs, systems flows and ... Figure 4.8-3. ... In addition, the details screen contains the following tabs to document information during.. Find Sugar Centrifugal Screens Industry Analysis, Market Size, Share, Trends, Growth and Forecast 2021 - 2029, manufacturers, data forecasts and consulting .... would be required to keep large debris out of the fish screens. ... be a standard bar screen meeting Reclamation standards. ... 4.8.3 Cross-Valley Siphon.. 4.8.3. If the screen is not cleared, clear the screen (as described is Section 4.7) by pressing F7 or selecting the Find button. A message will appear in the screen.. May 24, 2012 — Re: Screen upside down after upgrade to Mageia 2 KDE 4.8.3. Thu May 24, 2012 3:01 pm. what is systemsettings -> display and monitor -> size .... Jun 4, 2013 — ... Setup Paper Size (Collator and Feeder mode) Error screens Integral ... Model 1010 6 7 8 4.8.3 External Stacker 9 This error screen tells you .... Stock ID: Description: Metso ST 4.8 3 Deck Tracked Screen in excellent working order. Available for immediate sale/dispatch. Other used triple deck screens .... May 18, 2021 — Download Screens for Mac - Streamlined and powerful VNC utility designed to provide you with all the tools you need to remotely connect to .... Screens is a powerful VNC client app that lets you control any computer from anywhere as if you were sitting in front of it! · Ready for Big Sur and Apple Silicon.. Choose from our screen splines, tools and screen accessories to complete your residential or commercial screen projects.. Eyeform Encounter screen. 12 Eyeform. When Eyeform is installed, there are a few other screens that also get changed: The main Appointment screen has an .... 4.8.3 Can I add/modify

demand within time cut off? ........................................................................ 15. 4.8.4 Can I configure the columns in demand planning screen? e6772680fe

[The Steel Remains 2008 Richard K Morgan Epubmobi](https://hub.docker.com/r/gagcocordo/verified-the-steel-remains-2008-richard-k-morgan-epubmobi) [Holiday Gift Guide From Mission:Repair](http://jitsuwoima.tistory.com/5) [Knock Knock \(2015\) - 123Movies](https://www.homify.in/ideabooks/8133487/knock-knock-2015-123movies) [Live Celta de Vigo vs Deportivo Alaves Streaming Online Link 4](https://succcenseva.localinfo.jp/posts/19884240) [Ofri in another bikini, ofri1 \(68\) @iMGSRC.RU](https://ogjeerula.therestaurant.jp/posts/19884241) [Trabzonspor vs Galatasaray Live Stream](https://naltechksleepxab.weebly.com/trabzonspor-vs-galatasaray-live-stream.html) [penpals-with-email-address](https://cmdt-guyane.fr/advert/penpals-with-email-address/) [Busty Ukrainian Sonia 15 years old, Skjermbilde 2019-03-16 kl. 06.30 @iMGSRC.RU](https://cdn.thingiverse.com/assets/c8/7a/f7/1f/79/Busty-Ukrainian-Sonia-15-years-old-Skjermbilde-20190316-kl-0630-iMGSRCRU.pdf) [Boys in India 3, IMG\\_4794 @iMGSRC.RU](http://gokugunka.tistory.com/12) [IVONA 2 Voice - Jacek v1.6.3 64 bit](https://cdn.thingiverse.com/assets/f2/75/9e/d6/cf/IVONA-2-Voice--Jacek-v163-64-bit.pdf)